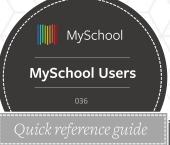

## **MY FILES**

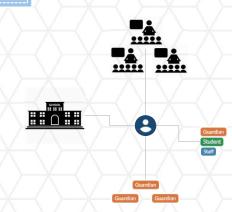

## **File Sharing**

- Users can share files to students, guardians and other staff users
- My Files allows users to create a *file bucket* and upload files
- File buckets are the MySchool equivalent of folders. Files are uploaded and shared with an audience
- Files are classed between files that have shared with you the user, or files that you own and are sharing with others
- There is a maximum size of 128M. So please do not upload videos. Share a link to *Youtube* or *Vimeo*.
- Buckets can be saved and
  accessible for one specific
  school year, or shown across all
  years.
- Links to related knowledge base guides

If this guide is printed, you can find these articles by searching for the above titles at support.msm.io

- You can only share with others if you have the security rights to do so. Check with the local super user for further information
- Students and guardians **cannot** share files with staff users.
- You can use My Files to store documents within MySchool. You do not have to share with others.

## **GOOD TO KNOW**

- Confidential files can be saved on a student/user profile. These files are not shared
- Make sure you have uploaded the file correctly with a known extension (.doc, .xls, Txt)
- For large files consider using a zip compressor

Shared with me Owned by me

**Description** 

MySchool Training sheets Cheatsheet 000 - Useful links (1).pdf Cheatsheet 001 - User Interface.pdf

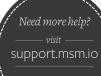

for more guides

MySchool training